# **CONSIDERATIONS AU NIVEAU DES 7 ZONES FONCTIONNELLES**

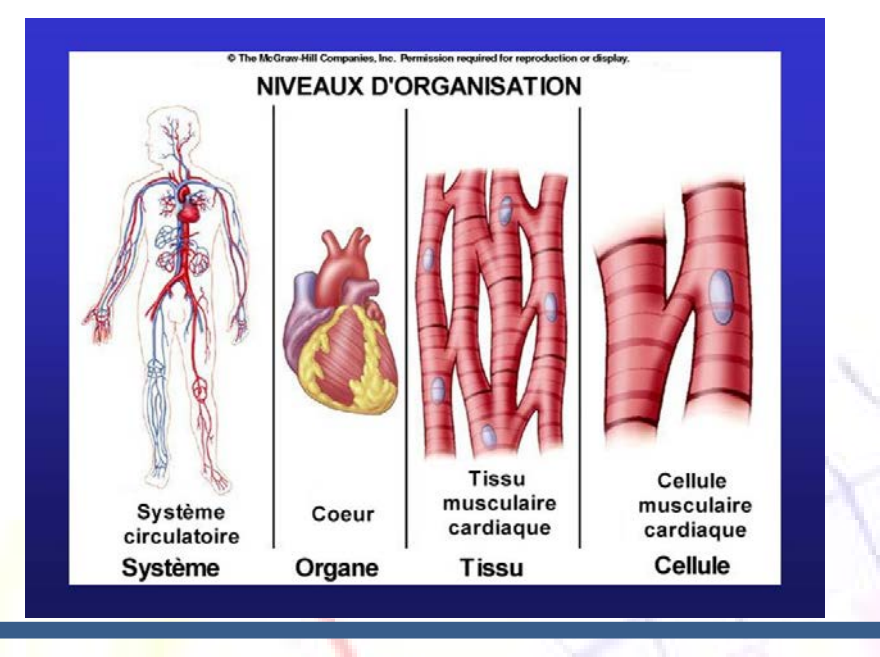

- Servent à trouver la « cause racine » des problèmes rencontrés avec le plus fort taux de probabilité
- Pour chaque catégorie entrant en bio-résonance choisie, il y aura systématiquement 2 items offrant 90% de probabilité
- **Bio-chimique**
	- o Les influences sur notre capacité d'adaptation à partir des *activités moléculaires complexes dans le corps*
- **Psychogénique** (Dont l'origine est purement psychique)  $\rightarrow$ utiliser *ondes en dents de scie, puis sinusoïdales*
	- o Les influences sur notre capacité d'adaptation à partir de nos états psychologiques et émotionnels du moment
- **Immunitaire**
	- o Les influences sur notre *capacité d'adaptation à partir des réactions défensives constantes*
	- dans le corps
- **Géophysique**
	- o Les influences sur notre capacité d'adaptation à partir de la dynamique énergétique de la terre
- **Interférence (perturbateurs)** *ondes en dents de scie puis sinusoïdales*
	- o Les influences sur notre capacité d'adaptation des *blocages et des obstructions dans le corps*
- **Régulation des tissus**
	- o Les influences sur notre capacité d'adaptation dans le *processus continu de renouvellement et de régulation des tissus*
- **Micro-organismes** : *ondes carrées*
	- o Les influences sur notre capacité d'adaptation à partir des activités des divers microorganismes

## **Zone psychogènique**:

- Tendance dépressive Stress
- Stress de choc
- Miasmes Stress
- Stress psychogène
- Stress hormonal

## **Zone d'interférence :**

- Stress de cicatrices
- Foci stress sur le terrain
- Stress important lié à une « focalisation » permanente
- Stress du mercure
- Stress d'interférence hérité
- Stress d'interférence acquise
- Stress d'interférence des substances toxiques

## **Zone immunitaire:**

- Allergie alimentaire Stress
- Stress d'allergie non auto-immun
- Stress auto-immun
- Stress immunitaire
- Stress du vaccin:
- Stress de changement d'organe (ablation ou greffe cœur ou reins de donneur par exemple ?)

# **Zone biochimique :**

• Trace Element Stress (pathogène ou non : Aluminium, Lithium, Magnésium, Manganèse-Cobalt, Phosphore

- Vitamines Stress
- Stress enzymatique:
- Stress des acides gras
- Stress des acides aminés:
- ATP / Phosphate Stress  $\rightarrow$ mitochondries
- PH Acid Stress:
- **PH Alcaline Stress:**

## **Zone de régulation des tissus :**

- Stress de processus kystique
- Stress bénin des tumeurs
- Pré-dégénérescence 1 Stress
- Pré-dégénérescence 2 Stress (plus grave)
- Dégénération 1 Stress:
- Stress végétatif organique

## **Zone de micro-organismes**

- Stress champignon
- Stress de levure
- Stress des bactéries
- **Virus Stress**
- **Stress Parasite**
- **Lyme Stress**

## **Zone géophysique**

- Stress atmosphérique:
- Stress de **charge** géopathique:
- Stress électromagnétique
- Stress de la radioactivité
- Stress **Champ** géopathique
- Les items utilisés dans ce processus sont constitués d'une série de **teintures homéopathiques**. Il y a une vaste gamme d'homéopathie utilisée et leur sagesse et la séquence de la façon de les utiliser de cette façon a été programmée dans le GENIUS d'une manière telle à améliorer encore vos résultats d'équilibration avec le programme très rapidement.

Il existe des dilutions d'homéopathiques codées dans ces zones fonctionnelles qui vont d'une dilution de 4X-600X

• Le but des zones fonctionnelles est de **révéler des problèmes plus profonds**, de vous donner plus d'informations sur **la « cause racine »** d'un problème et d'aider à accélérer l'assimilation des fréquences dans votre champ d'énergie.

1) Sélectionnez les éléments pour lesquels vous souhaitez trouver les zones fonctionnelles dans le *Panneau de vues progressives (1 ou plusieurs)*

2) Tapez sur la barre "Considérations sur les zones fonctionnelles".

3) Identifiez la zone fonctionnelle que vous voulez évaluer (Rouge et/ou bleue)

4) Placer cette zone dans le plateau principal pour une évaluation plus approfondie.

5) Après le balayage, faites glisser les résultats respectifs dans le plateau aussi

*N'oubliez pas à ce moment de revenir sur la panneau qui précède les progressive Insight pour une nouvelle analyse qui risque d'être différente après la « prise de conscience » car c'est au moment de l'évaluation déjà que commencent les corrections, ne l'oubliez pas*

6) Puis cliquez sur START et vous verrez tous les éléments ajoutés au panneau PI.

## **FOCI FIELD STRESS INTERFERENCE (foyer)**

Les foyers sont des cellules situées dans un organe spécifique du corps qui sont notablement différentes des cellules environnantes. Ces différences sont causées par une mutation ou d'autres types de lésions cellulaires, et ce sont généralement le premier signe d'une lésion en développement, d'une tumeur ou d'une autre maladie.

Environ 20 mutations uniques aux cellules de foci ont été identifiées par des scientifiques. Des altérations des cellules peuvent se produire dans la paroi cellulaire ou dans les organites à l'intérieur de la cellule. Les cellules peuvent changer de couleur, de forme ou de taille lorsqu'elles commencent à muter. **Quelques endroits communs pour que les cellules de foci se produisent est dans le foie, les poumons et les glandes.**

ACADEMIE